#### **Google Workspace**

## Programa de Recomendación de Google Workspace

Tu guía para empezar a utilizarlo

Febrero 2022

eneced hem the links selent to see the<br>content in your language and country: Choose from the links below to see this

North America **Canada** [- English \(US\)](https://referworkspace.app.goo.gl/program-intro-CA) **United States** [- English \(US\)](https://referworkspace.app.goo.gl/program-intro-US)

Latin America

**Argentina** [- Spanish / español LATAM](https://referworkspace.app.goo.gl/program-intro-AR) **Brazil** [- Portuguese \(BR\) / português \(BR\)](https://referworkspace.app.goo.gl/program-intro-BR) **Chile** [- Spanish / español LATAM](https://referworkspace.app.goo.gl/program-intro-CL) **Colombia** [- Spanish / español LATAM](https://referworkspace.app.goo.gl/program-intro-CO) **Mexico** [- Spanish / español LATAM](https://referworkspace.app.goo.gl/program-intro-MX) **Peru** [- Spanish / español LATAM](https://referworkspace.app.goo.gl/program-intro-PE)

#### EMEA

**Belgium** [- English \(GB\)](https://referworkspace.app.goo.gl/program-intro-BE) **France** [- French / français](https://referworkspace.app.goo.gl/program-intro-FR) **Germany** [- German / Deutsch](https://referworkspace.app.goo.gl/program-intro-DE) **Ireland** [- English \(GB\)](https://referworkspace.app.goo.gl/program-intro-IE) **Italy** [- Italian / italiano](https://referworkspace.app.goo.gl/program-intro-IT) **Netherlands** [- Dutch / Nederlands](https://referworkspace.app.goo.gl/program-intro-NL) **Portugal** [- Portuguese/ português](https://referworkspace.app.goo.gl/program-intro-PT) **Spain** [- Spanish/ español](https://referworkspace.app.goo.gl/program-intro-ES) **[United Arab Emirates](https://referworkspace.app.goo.gl/program-intro-GB)** - English (GB) **[United Kingdom](https://referworkspace.app.goo.gl/program-intro-GB)** - English (GB)

Asia Pacific

**Australia** [- English \(GB\)](https://referworkspace.app.goo.gl/program-intro-AU) **Hong Kong** [- English \(GB\)](https://referworkspace.app.goo.gl/program-intro-HK) **India** [- English \(GB\)](https://referworkspace.app.goo.gl/program-intro-IN) **Japan** [- Japanese /](https://referworkspace.app.goo.gl/program-intro-JP) 日本語 **New Zealand** [- English \(US\)](https://referworkspace.app.goo.gl/program-intro-NZ) **Singapore** [- English \(US\)](https://referworkspace.app.goo.gl/program-intro-SG)

#### Bienvenido

Gracias por participar en el Programa de Recomendación de Google Workspace

En esta guía, encontrarás:

- **Información del programa:** cuestiones que debes saber sobre el programa
- **Cómo empezar:** 4 pasos sencillos para empezar a recomendar Google Workspace
- **Información del producto:** cuestiones que debes saber sobre Google Workspace
- **Recursos:** información que puedes compartir con las personas a las que recomiendas Google Workspace

### Información del programa

Ahora que eres parte del programa, deberás recordar lo siguiente:

- **Bonificaciones:** obtendrás una bonificación por cada usuario que se registre a través de tu enlace y sea cliente de Google Workspace (suscriptor abonado) durante al menos 90 días.
	- **Para poder optar a una bonificación:** debes estar registrado en el programa del país del destinatario de la recomendación
	- **Pago:** te enviaremos un formulario de pago para que nos facilites tus datos bancarios cuando cumplas los requisitos para recibir una bonificación por una recomendación
- **Cupones:** cuando los destinatarios de la recomendación empiecen una prueba, te enviaremos códigos de cupón adicionales con un 10% de descuento. Te recomendamos que seas selectivo con los destinatarios con los que compartes tus cupones, aunque podrás obtener más cupones en cualquier momento.
- **Disponibilidad:** l Programa de Recomendación de Google Workspace está disponible actualmente en 24 países: Alemania, Argentina, Australia, Bélgica, Brasil, Canadá, Chile, Colombia, Emiratos Árabes Unidos, España, Francia, India, Irlanda, Italia, Japón, Hong Kong, México, Nueva Zelanda, Países Bajos, Perú, Portugal, Singapur, Reino Unido y los Estados Unidos

#### Recursos y definiciones del programa

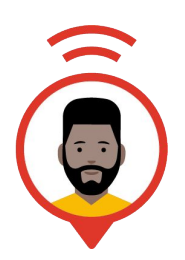

Referente de Google Workspace / (Tú)

Comparte tu enlace de recomendación con tus contactos o redes y obtén bonificaciones por cada referencia que consigas.

Destinatario de la recomendación

Dominio o empresa a la que recomiendas Google Workspace. No existe un número limitado de recomendaciones.

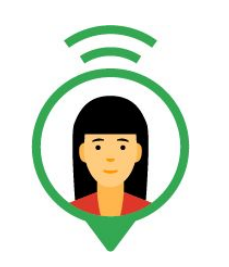

Cliente de Google **Workspace** 

Dominio al que nos has recomendado y que ha pagado una suscripción a Google Workspace.

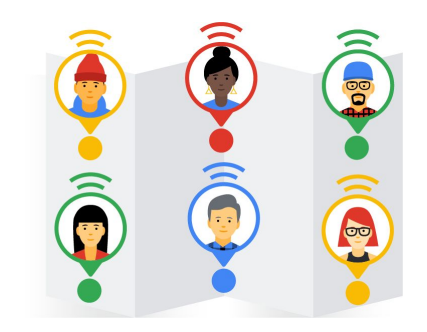

#### Usuario de Google Workspace

Particular con una dirección de correo electrónico de un dominio al que nos has recomendado (nombre@yourbiz.com). Podrás obtener bonificaciones por los 100 primeros usuarios de cada recomendación

#### Ejemplo de recomendación fructífera

Envías un correo electrónico con la recomendación a tu proveedor (que aún no utiliza Google Workspace)

La empresa se registra en una prueba de Google **Workspace**  (al hacer clic en tu enlace)

Una vez finalizado el periodo de prueba de 14 días, la empresa empieza a pagar 10 cuentas de usuario de Google Workspace

La empresa ha sido un cliente de pago de Google Workspace durante más de 90 días

 $\label{eq:reduced} \mathbf{A} = \mathbf{A} + \mathbf{A} + \math$ 

Recibirás un ingreso en tu cuenta bancaria por un importe de 290 EUR el siguiente mes

**Allen Allen Andre** 

#### Países en los que se ofrece el Programa de Recomendación

Actualmente, pueden inscribirse en el Programa de Recomendación de Google Workspace las personas de estos países:

**AMFRICAS** 

**ASIA PACIFIC** 

**FMFA** 

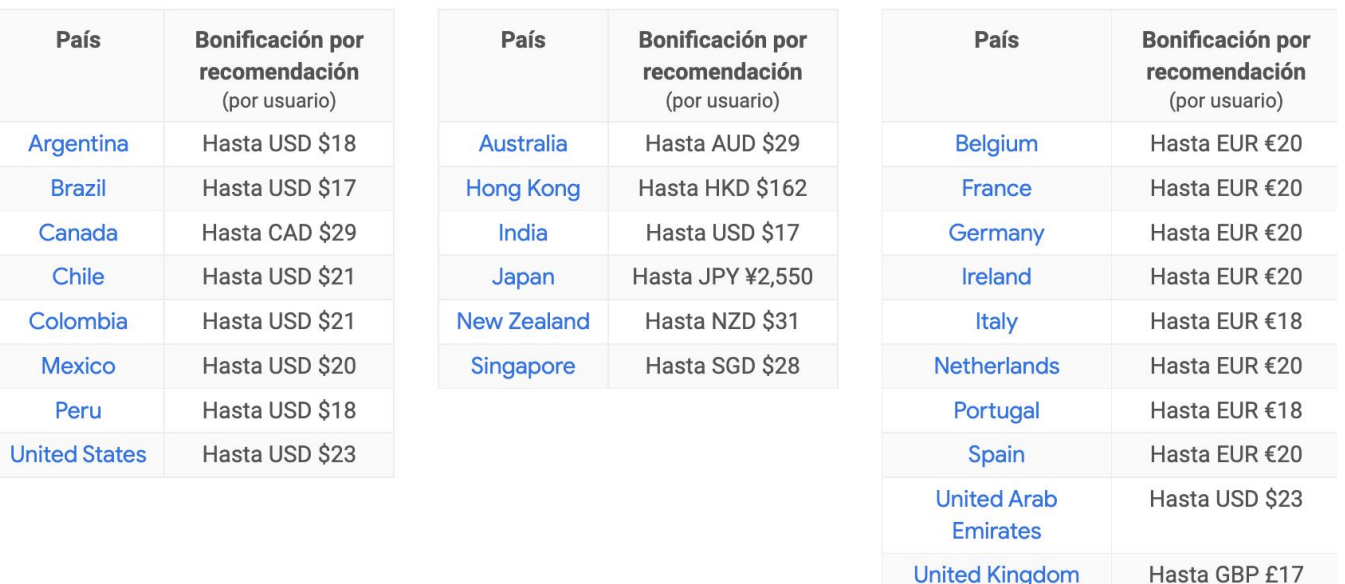

\* Si los participantes en el Programa que no sean de la India ni de la región de Asia Pacífico nos recomiendan a clientes establecidos en este país, la bonificación por recomendación se ajustará según el coste de suscripción más bajo de Google Workspace. La bonificación por recomendación por usuario será de 7,50 USD.

\*\* Si los participantes en el Programa de la India nos recomiendan a clientes establecidos en otros países participantes de Asia Pacífico, la bonificación por recomendación por usuario se incrementará a 15 USD.

### Obtener Bonificaciones

Obtendrás bonificaciones por aquellos clientes a los que nos hayas recomendado y que hayan pagado una suscripción a Google Workspace de más de 90 días.

Si el cliente cancela la suscripción antes de que finalice dicho periodo, no recibirás la bonificación por tu recomendación.

- Para obtener más información, visita nuestra sección Prequntas frecuentes o [Términos y condiciones](https://workspace.google.com/intl/es/landing/partners/referral/terms.html?utm_source=referral_program_guide&utm_medium=slides)
- Si tienes alguna pregunta general, visita nuestra [comunidad](https://www.googlecloudcommunity.com/gc/Workspace-Referrer-Community/bd-p/workspace-referrer-community)
- Para consultas específicas sobre la cuenta, [contáctenos](https://workspace.google.com/intl/es/landing/partners/referral/contact.html?utm_source=program-intro-guide&utm_medium=slide&utm_campaign=program-guide-es)

### Cómo empezar

Pasos que puedes dar para empezar a recomendar Google Workspace

- **1 Familiarízate con Google Workspace:** si no conoces bien Google Workspace, consulta las diapositivas siguientes para obtener información sobre cada producto y cómo puede contribuir al crecimiento de tu empresa.
- **2 Cuéntale toda esta información a tu red de contactos:** ya conozcas a alguien que acaba de poner un negocio o que ha tenido uno durante años, Google Workspace podría ser la nueva solución que necesitas. Ahora es tu oportunidad de compartir las ventajas de Google Workspace con tus compañeros, amigos y familia.
- **3 Comparte tu enlace:** inserta tu enlace de recomendación en tus redes sociales, sitio web y firma de correo electrónico. Haz que otros conozcan Google Workspace y puedan registrarse fácilmente.
- **4 Únete a nuestra [comunidad](https://www.googlecloudcommunity.com/gc/Workspace-Referrer-Community/bd-p/workspace-referrer-community)** para participar en debates y estar al tanto de todas las novedades de Google Workspace y del Programa de Recomendación.

### Familiarízate: paquete de Google **Workspace**

Una forma de trabajar en equipo en la nubo desde cualquier lugar o dispositivo  $31$ **Comunicarse** Chat Meet Gmail Calendar Correo electrónico Chat y reuniones online con Simplifica los mensajes Programación para equipos profesional individuales y en grupouso compartido de pantallas y vídeos ≡  $\mathrel{\mathop:}=$ E ┱ Colaborar Formularios Documentos Hojas de cálculo Diapositivas **Sites** Procesamiento de Presentaciones Creación de encuestas Hojas de cálculo Fácil creación textos en tiempo real y formularios potentes llamativas de sitios web Almacenar Drive Almacena, sincroniza y comparte archivos de forma segura en la nube desde cualquier dispositivo

**Organizar** 

Keep Toma notas de las ideas importantes y agiliza tu trabajo.

**Google Workspace** 

### Ventajas de Google Workspace

¿En qué se diferencia la versión para empresas?

Dirección de correo electrónico profesional (info@tudominio.com)

30 GB de almacenamiento online (almacenamiento ilimitado de Documentos de Google)

Controles de administración y seguridad

Asistencia en horario ininterrumpido por correo electrónico y teléfono

Acuerdo de nivel de servicio de tiempo de actividad del 99,9% con penalizaciones económicas y 0% de tiempo de inactividad programado

Funciones sin conexión y online

#### Cuéntaselo a tu red de contactos: ¿a quién se lo recomendarías?

**Empresas de todos los tamaños y sectores que:**

- Trabajan mientras se desplazan y confían en la comunicación móvil
- Expresan su frustración con los clientes de correo electrónico actuales o quieren adquirir un correo electrónico profesional
- Colaboran de forma interna con los empleados y de forma externa con sus clientes
- Buscan herramientas de colaboración y de almacenamiento en la nube
- Quieren escalar sin perder tiempo y dinero en actualizaciones de tecnología
- Utilizan actualmente la versión gratuita de Google Workspace y se están quedando sin espacio por usuario

#### **Ejemplos de personas a las que puedes recomendar Google Workspace**

- Distribuidores, proveedores, partners, redes profesionales
- Amigos, familia, compañeros, redes personales

**Google Workspace** 

#### Nota importante!

#### **Blog, Post, Tweet**

Si vas a escribir sobre Google Workspace en una publicación, un blog o un tuit, debes especificar de forma clara que participas en el Programa de Recomendación de Google Workspace como recomendante.

Para dejar claro tu papel como tal, puedes poner a la vista las siguientes palabras clave al principio de la publicación: "publicación remunerada", "publicidad", "en colaboración con Google" y "Programa de Recomendación de Google Workspace".

#### **Uso de imágenes**

Asegúrate de no utilizar las imágenes o ilustraciones del Programa de Recomendación de Google Workspace ni ningún otro logotipo o imagen de la marca de Google. Estas imágenes e ilustraciones solo se pueden usar en sitios y páginas web oficiales de Google.

En su lugar, puedes usar los [botones digitales.](https://refergoogleworkspace.withgoogle.com/toolkit/buttons/es?utm_source=program-intro-guide&utm_medium=slide&utm_campaign=program-guide-es) Con ellos podrás dirigir a los usuarios a tu enlace de recomendación único desde tus mensajes de correo electrónico o tu sitio web. Que disfrutes con las recomendaciones!

### Recursos que te ayudarán a realizar recomendaciones fructíferas

Tu portal directo: <https://refergoogleworkspace.withgoogle.com/>

También tenemos un sitio de recursos en su idioma: [https://g.co/gsuite/referralresources](https://sites.google.com/view/referralresources/lang/es?utm_source=program-intro-guide&utm_medium=slide&utm_campaign=program-guide-es)

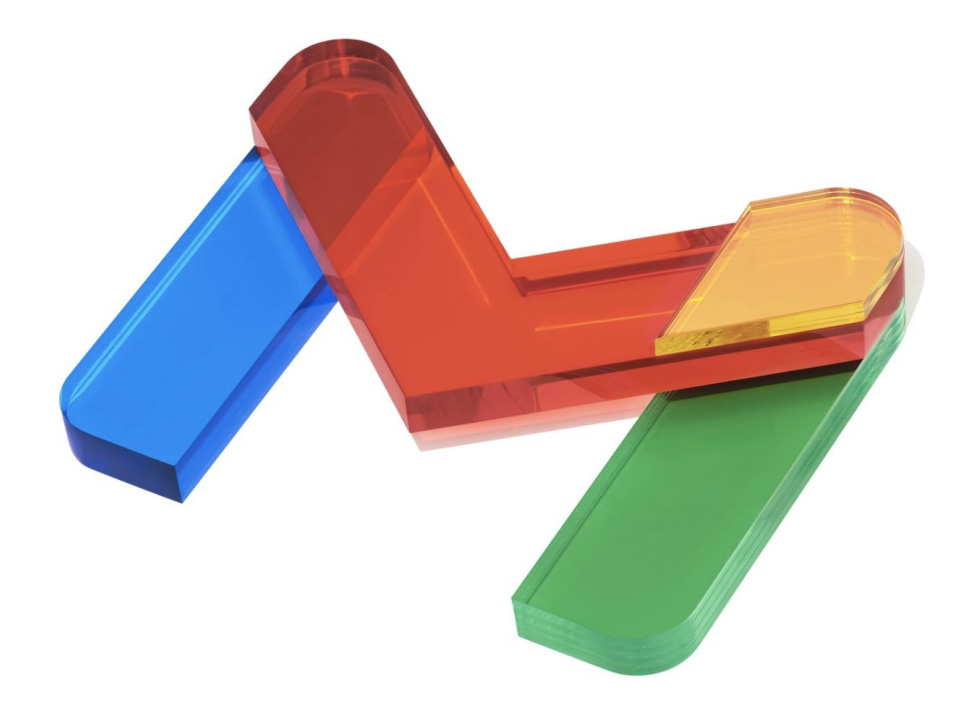

# Gracias y **esperamos que disfrutes compartiendo la información**

**Google Workspace**